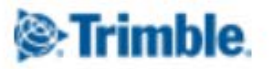

**GeoSpatial Office Software \*** inpho **11 April 2016**

# <span id="page-0-1"></span><span id="page-0-0"></span>**Release Notes for Inpho 7.0.3(Patch) and Inpho 7.1 incl. SATMaster / TRSS**

Trimble announces a new major release for all the Inpho software main products.

- MATCH-AT automatic georeferencing (including inBLOCK)
- MATCH-T DSM automatic point cloud (DSM/DTM) generation
- DTMaster Stereo interactive and automated editing of point clouds, DTM/DSM and basic mapping, including Building-Add-on, Building-Generator
- OrthoMaster ortho image generation
- OrthoVista automatic ortho mosaicking SCOP++ DTM/LiDAR processing and database ( Kernel, Analyzer, Visualizer, LiDAR, TopDM)
- LPMaster airborne LiDAR processing for AX airborne laser scanners
- SatMaster / TRSS satellite imagery workflows
- Summit Evolution digital stereoscopic mapping into CAD, GIS

For users that are having on-going projects and don't want to change to the new major version immediately, Trimble recommends to install the patch 7.0.3. This final patch for version 7.0.x is containing several important fixes that are also available through version 7.1. Release Notes for 7.0 are also part of this document.

SatMaster and the Trimble Remote Sensing Suite (TRSS) are including the above mentioned software modules as components or embedded technologies. Changes for those modules as far as they apply to satellite processing are also part of SatMaster and TRSS. Note that TRSS also includes eCognition tools, so eCognition release notes also apply.

[www.trimble.com](http://www.trimble.com/)<http://uas.trimble.com/inpho-uasmaster><http://www.trimble.com/Imaging/aerial-software.aspx> © 2016, Trimble Navigation Limited. All rights reserved. Trimble and the Globe & Triangle logo are trademarks of Trimble Navigation Limited registered in the United States and in other countries. All other trademarks are the property of their respective owners.

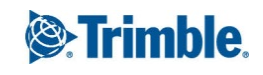

#### **Table of Contents**

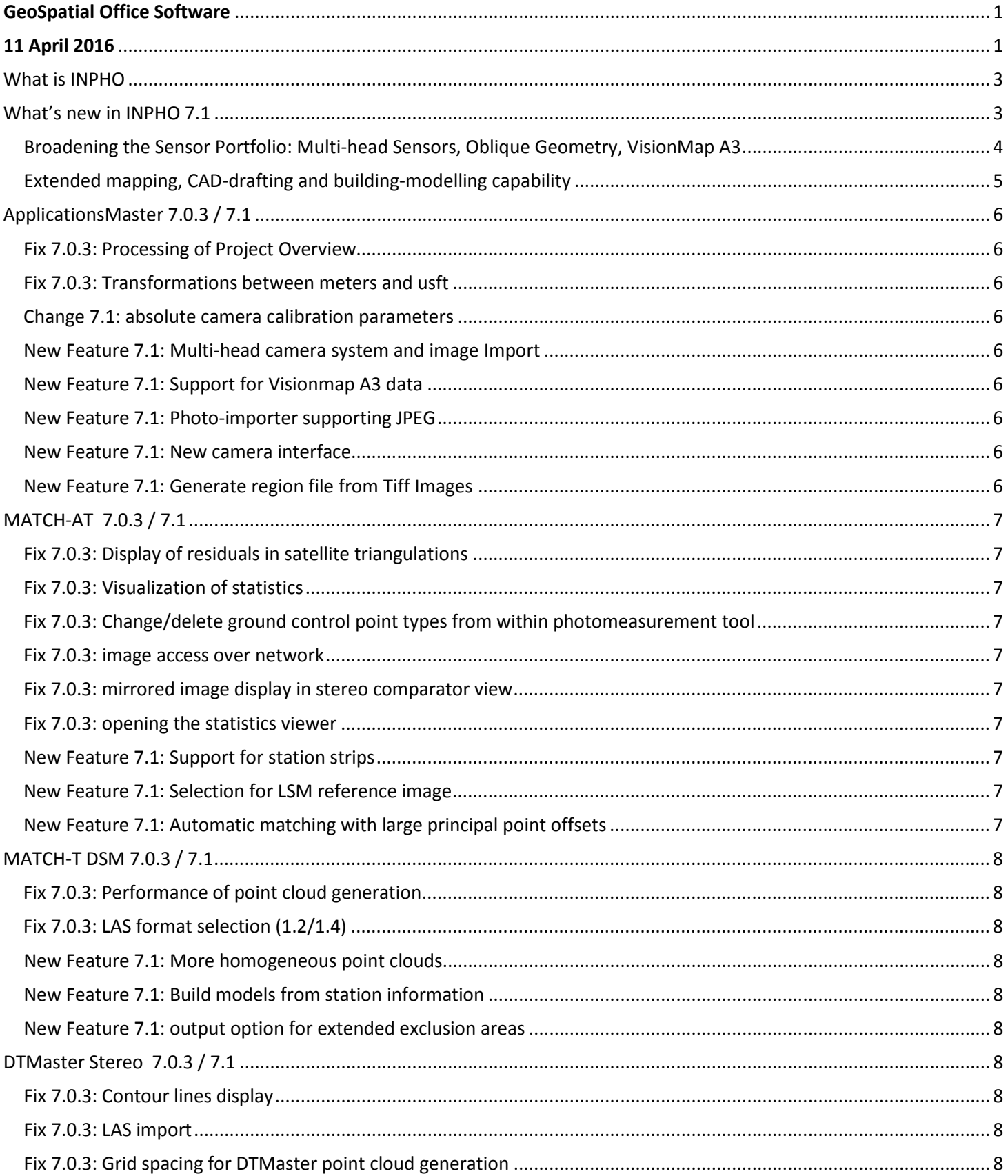

Page 2

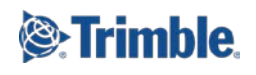

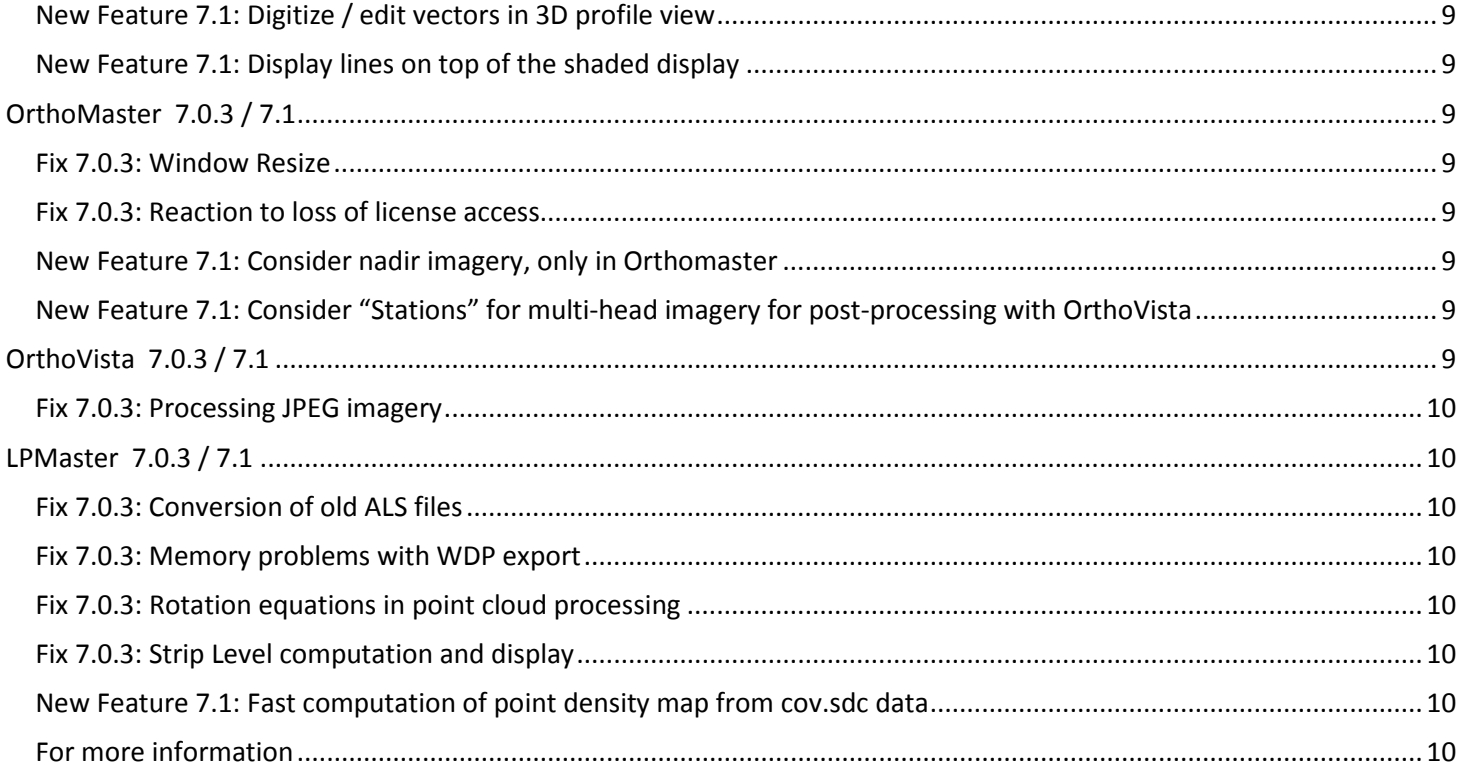

### <span id="page-2-0"></span>**What is INPHO**

INPHO is Trimble's traditional airborne photogrammetry / airborne LiDAR processing software suite. This modular software offering covers the complete workflow from georeferencing to high quality deliverables such as point clouds, DTM/DSM, orthomosaics and mapping products. While UASMaster or TBC APM have a clear focus on UAS acquired data, INPHO is having its focus on large traditional airborne sensors mounted to planes or helicopters or satellite data. Inpho modules are highly automated, providing an outstanding level of accuracy and confidence. Inpho is suited for massive data volumes in processing, refining and editing as well as for visualization of deliverables. Inpho deliverables create the basis for a manifold of vertical applications in different markets such as survey, energy and natural resources, environmental research, cities and buildings, (urban) planning, monitoring, agriculture, cadastre and many more.

## <span id="page-2-1"></span>**What's new in INPHO 7.1**

Inpho v7.1 is freely available to customers on maintenance and does not require a new license to be installed, provided that a valid 7.x license is available. Major releases typically contain fixes to ensure processing workflows without interruptions and to grant for high quality results. Additionally the major release contains new major features like support for new sensors or new tools and functionality.

Note: For users that want to benefit from all the fixes, only, without updating to a new major version, we also offer a patch for Inpho version 7.0.3.

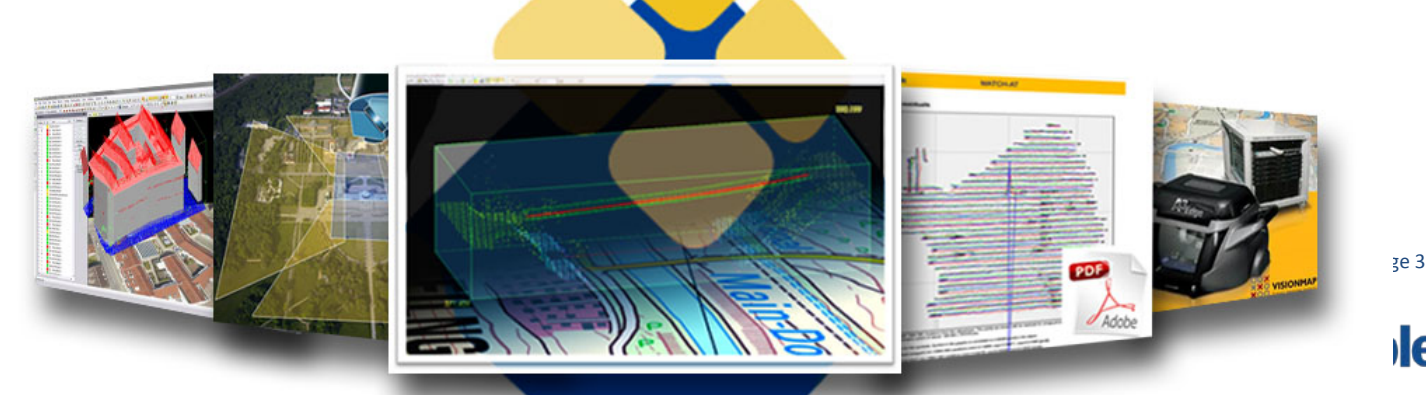

#### <span id="page-3-0"></span>**Broadening the Sensor Portfolio: Multi-head Sensors, Oblique Geometry, VisionMap A3**

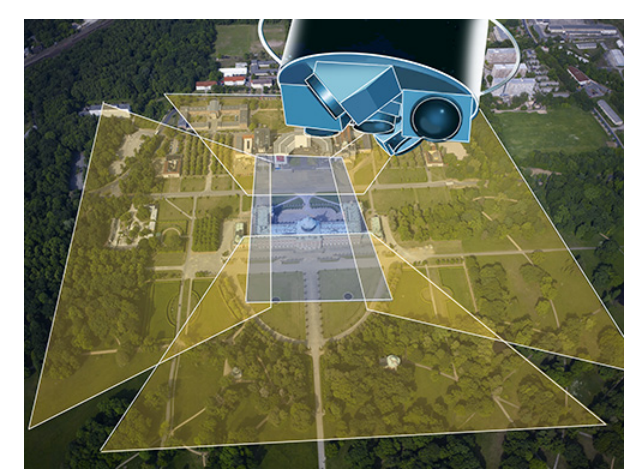

For a variety of reasons, there is an ever growing demand to create imagery with larger footprints/coverage. As sensor sizes are technically limited, more and more multi-head cameras are sold to photogrammetric professionals that conduct photo flights. Additionally more vertical applications like building modelling, powerline mapping etc. benefit from oblique looking cameras e.g. to create textures on facades, to monitor steep walls/terrain or actually to create true 3D models. In some cases there is still one camera used, mounted on a tilted gimbal mount, in other cases, again multi-head cameras (e.g. Microsoft Osprey) are used to capture imagery in nadir as well as four oblique directions simultaneously.

For INPHO 7.1 our software engineers created new workflows enabling optimized project setup and processing for multi-head and oblique

sensors. Dedicated importers for specific camera brands have been added. Multi-head cameras are treated more like one unit built from individual cameras than being treated completely like independent cameras. As oblique viewing angles create a rather complex geometry with challenging overlap situations and perspective (and image content) differences, georeferencing, point-cloud matching as well as orthomosaic generation benefit from processing optimizations for this special kind of imagery. We want our users to be able to create deliverables with maximum quality and maximum confidence – in any situation, no matter how challenging the data might be. For more detailed information check-out the release notes for the specific Inpho modules.

In addition to multi-head support and oblique capabilities, INPHO 7.1 now also works with the VisionMap A3 photogrammetric camera. The A3 is a special pushbroom sensor camera that provides for excellent resolution and large footprints. The orientation/georeferencing format for the imagery is proprietary to VisionMap, therefore the entry point into the INPHO workflow is after having georeferences created with VisionMap software (\*.slf format).

INPHO 7.1 now includes a dedicated importer for VisionMap A3 data which may be used within all INPHO modules for point-cloud matching (MATCH-T DSM), editing/refinement/mapping (DTMaster Stereo/Summit Evolution), and orthomosaic generation (OrthoMaster/OrthoVista).

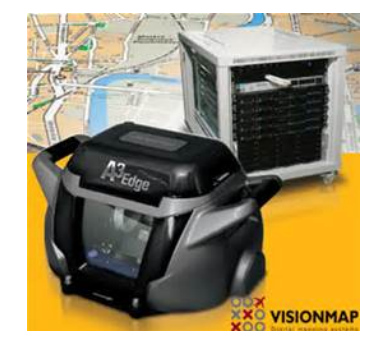

#### **Shareable PDF processing reports including graphical analysis views**

For MATCH-AT automatic georeferencing of aerial imagery, a new PDF report is available. Users can now share all quality reports, graphs and statistics with their clients or sub-contractors. The included analysis graphics inform in a clear way about accuracy, reliability and confidence of the state of the confidence of the of the georeferencing process. Sophisticated views highlight standard deviations (error ellipses), residual vectors, tie-point distribution and connectivity. All relevant project parameters are displayed as well as all important numerical statistics. The PDF is easy to archive and also is

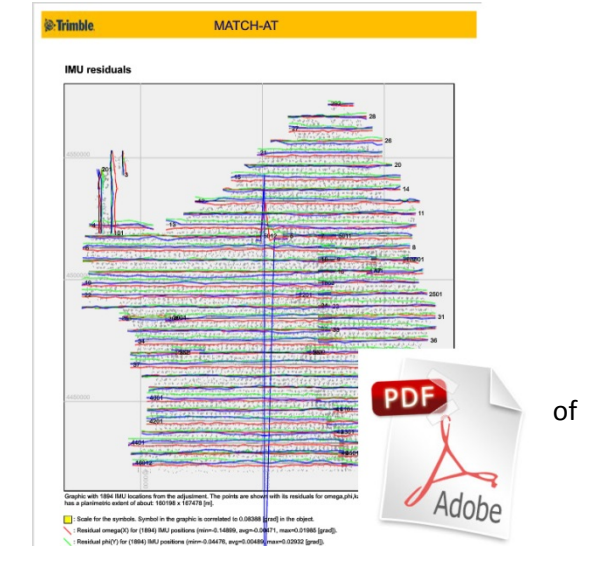

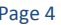

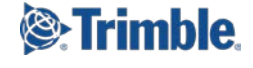

created in a printable format for full color-prints.

#### <span id="page-4-0"></span>**Extended mapping, CAD-drafting and building-modelling capability**

DTMaster Stereo is the INPHO module for extensive refinement and editing and visualization of massive volumes of pointcloud data as well as for basic mapping (stereo-plotting and mono-plotting). The multi-file / multi-layer CAD drafting functionality is mainly used to digitize 3D vectors for morphology information such as e.g. break-line data. So far users could generate vector maps in DTMaster via mono-plotting (digitizing in xy e.g. on top of shaded reliefs or orthos and deriving the height from point-clouds) or via stereoscopic measurements (stereoscopic

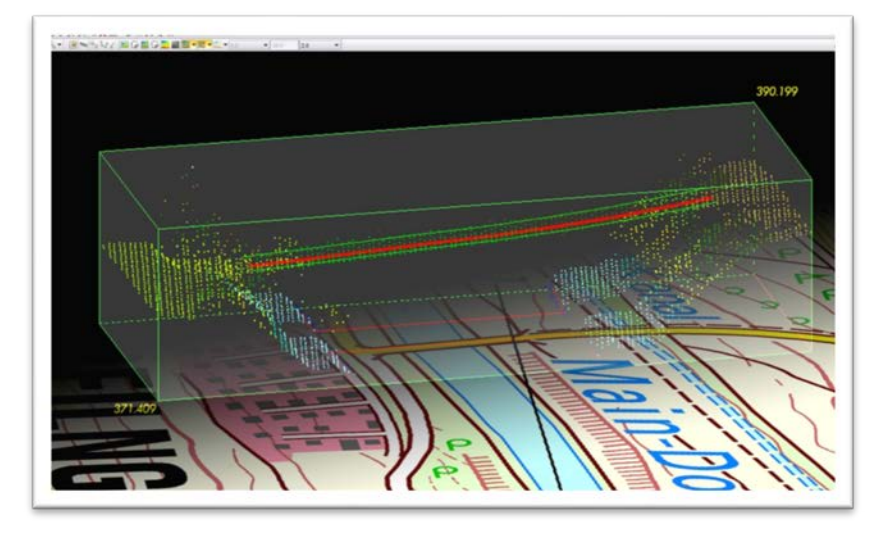

3D visualization of photogrammetric imagery). New for 7.1 is the capability to use the mapping functions also within the 3D-profile view. All selected data is visualized in a rotatable 3D-box combined with height coded and shaded views or combined with contour lines. All vector functions, snaps, horizontal and vertical movements, selection, create and edit tools can now be performed also inside the profile box. Special keyboard assignments and auto-drape to terrain functionality is used to guide the user.

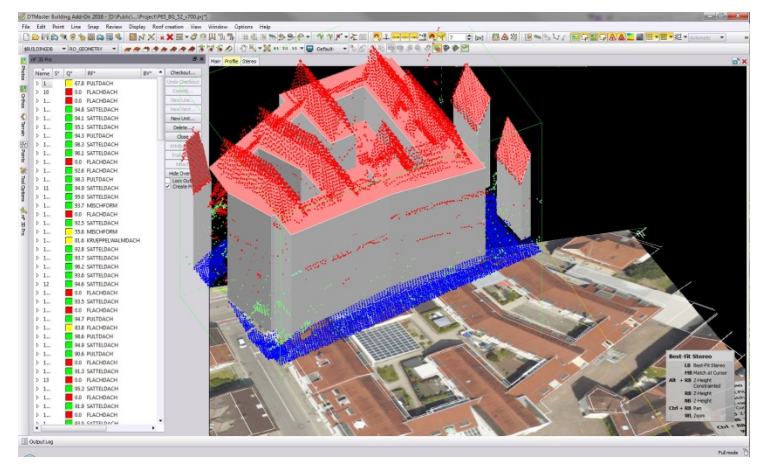

For building-modelling a special add-on to DTMaster Stereo called Building-Add-on is available. The building add-on is an easy-to-use tool to create LOD2 building objects. It leverages point-cloud data as well as stereoscopic imagery of existing building-shapes to model standard roof-typed buildings as well as complex roof types. Due to context-driven automated tools, building modelling is very simple and larger groups of building objects can be modeled in a very short timeframe. New to the Building-Add-on is the capability to split very complex building structures with multiple patios and many different roof structures into adjacent individual units.

#### **List of Changes**

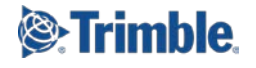

Fixes for 7.0.3 are automatically included in 7.1. Changes for SatMaster and TRSS are aligning with changes in the Inpho components associated with satellite processing (ApplicationsMaster, MATCH-AT, MATCH-T DSM, DTMaster Stereo, OrthoMaster, OrthoVista).

## <span id="page-5-0"></span>**ApplicationsMaster 7.0.3 / 7.1**

<span id="page-5-6"></span><span id="page-5-5"></span><span id="page-5-4"></span><span id="page-5-3"></span><span id="page-5-2"></span><span id="page-5-1"></span>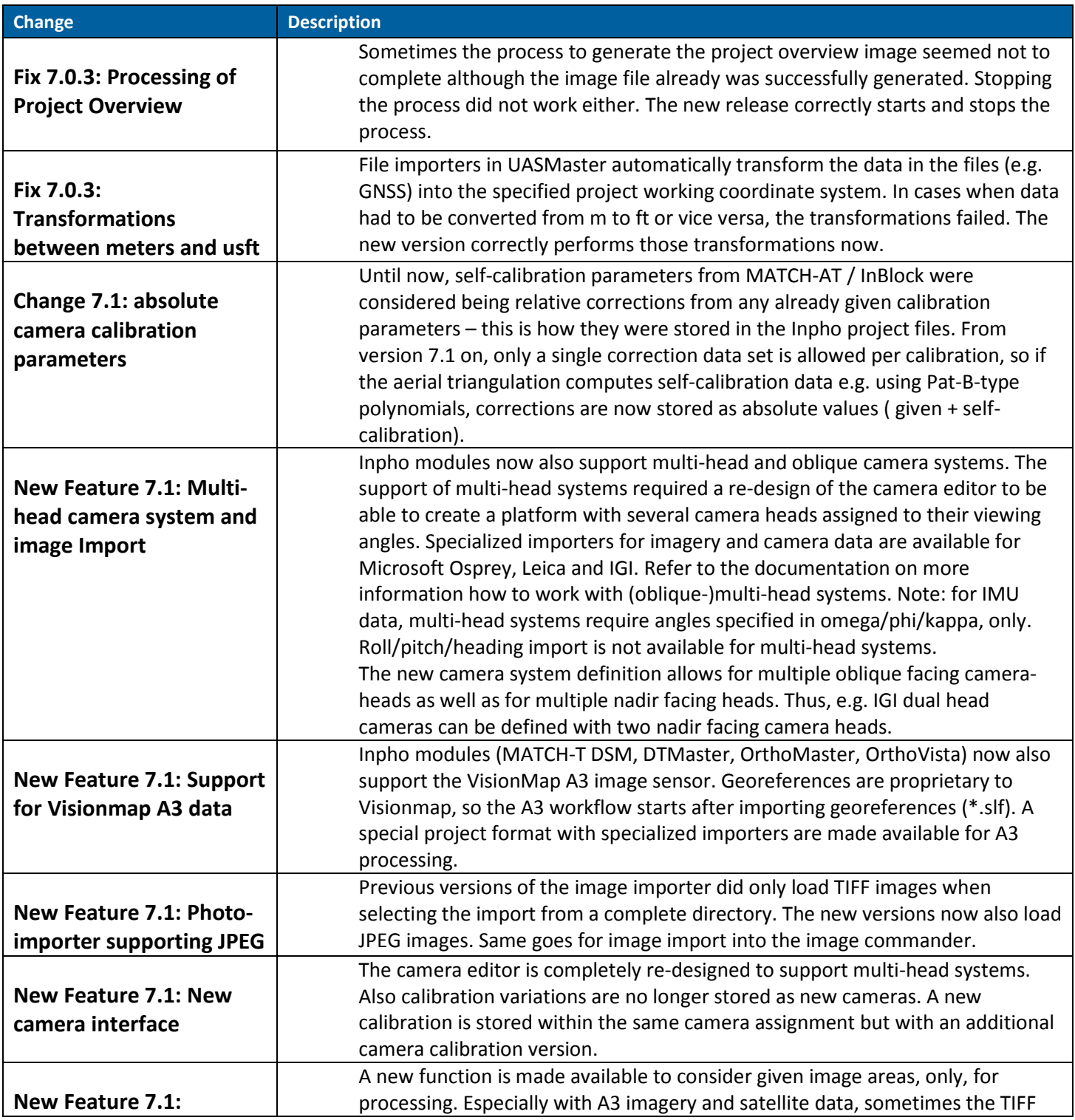

<span id="page-5-8"></span><span id="page-5-7"></span>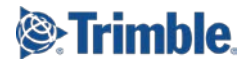

### <span id="page-6-0"></span>**MATCH-AT 7.0.3 / 7.1**

<span id="page-6-8"></span><span id="page-6-7"></span><span id="page-6-6"></span><span id="page-6-5"></span><span id="page-6-4"></span><span id="page-6-3"></span><span id="page-6-2"></span><span id="page-6-1"></span>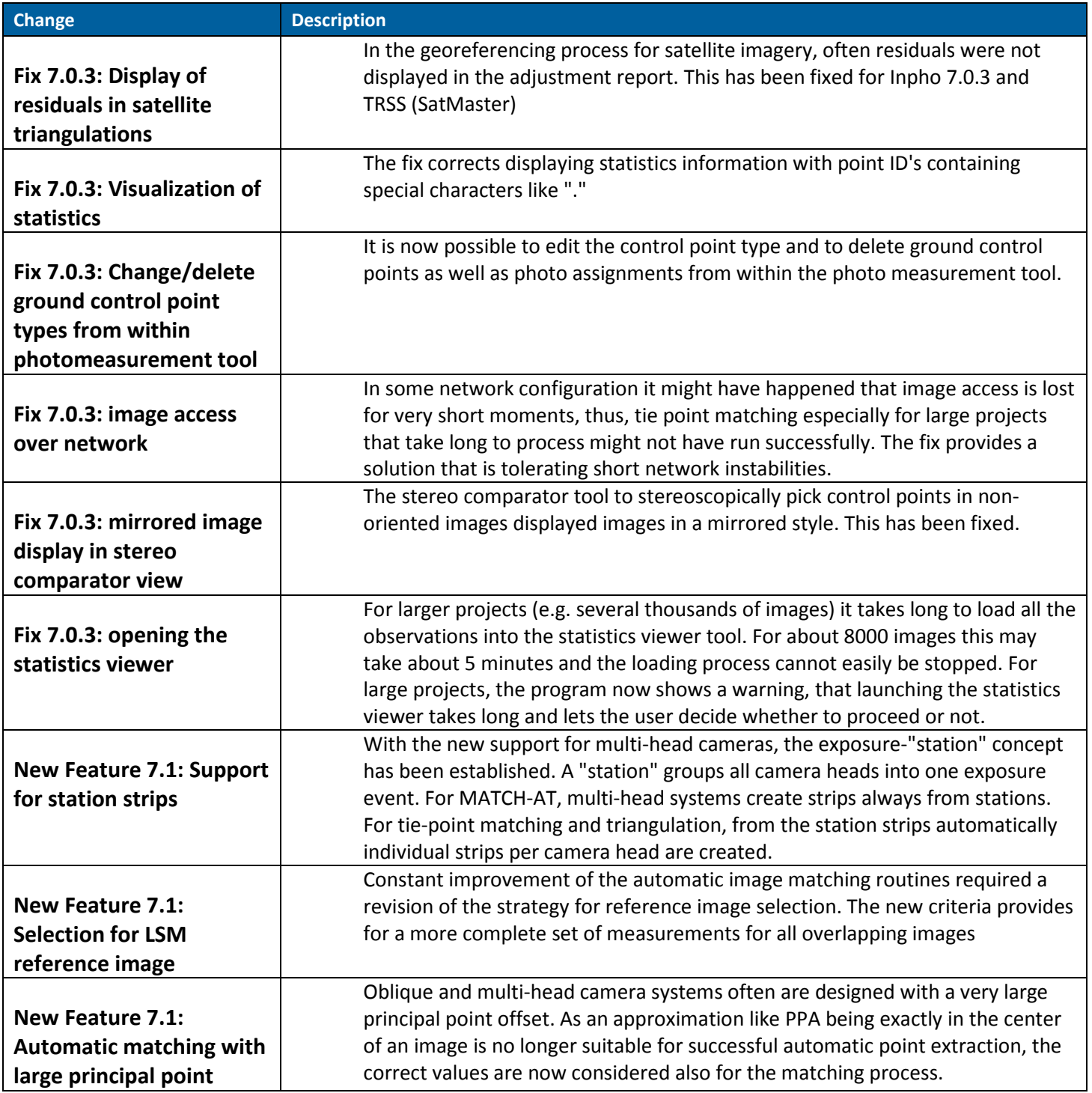

<span id="page-6-9"></span>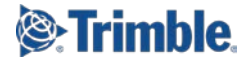

## <span id="page-7-0"></span>**MATCH-T DSM 7.0.3 / 7.1**

<span id="page-7-3"></span><span id="page-7-2"></span><span id="page-7-1"></span>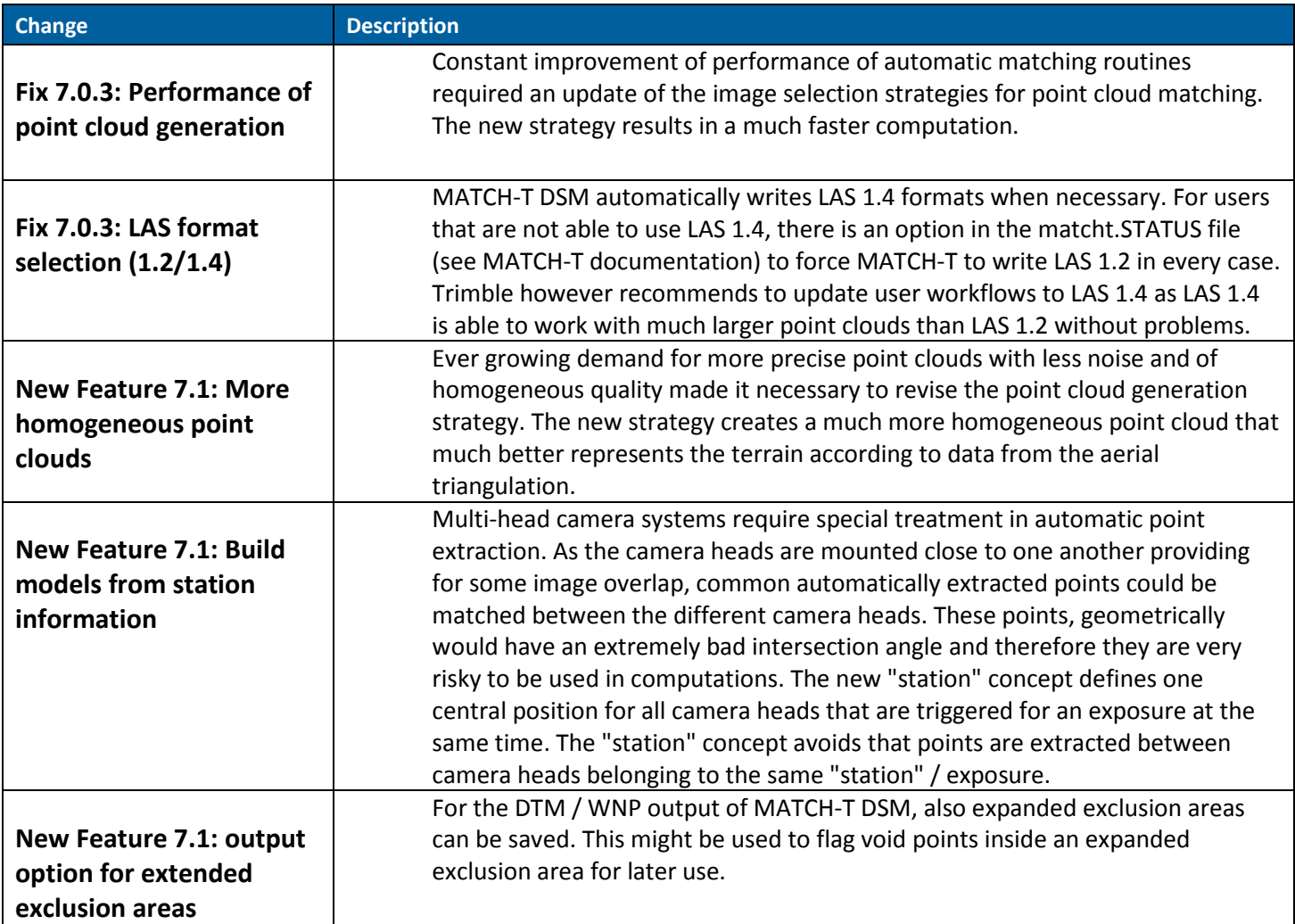

# <span id="page-7-6"></span><span id="page-7-5"></span><span id="page-7-4"></span>**DTMaster Stereo 7.0.3 / 7.1**

<span id="page-7-9"></span><span id="page-7-8"></span><span id="page-7-7"></span>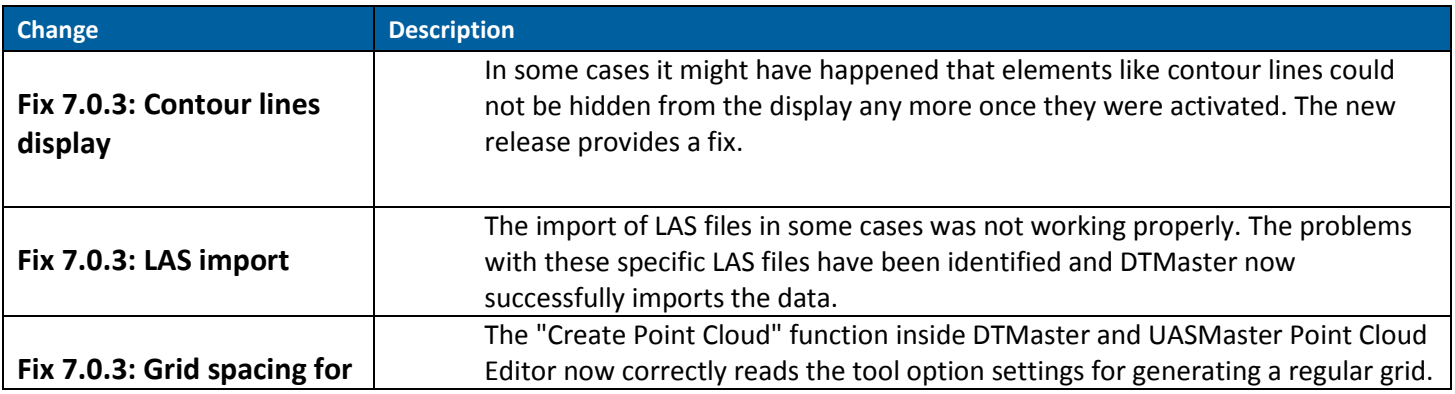

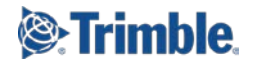

<span id="page-8-1"></span><span id="page-8-0"></span>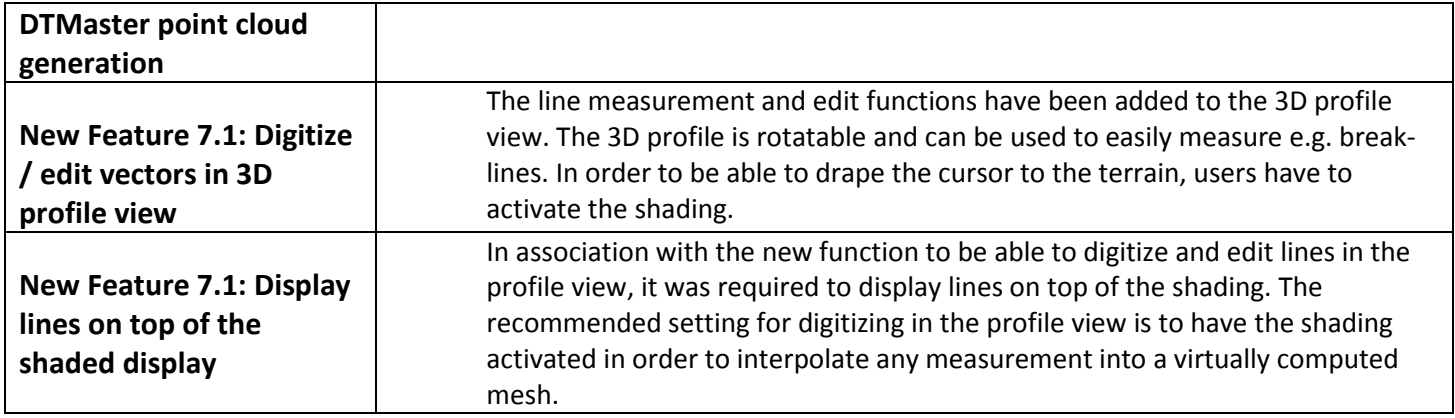

# <span id="page-8-2"></span>**OrthoMaster 7.0.3 / 7.1**

<span id="page-8-5"></span><span id="page-8-4"></span><span id="page-8-3"></span>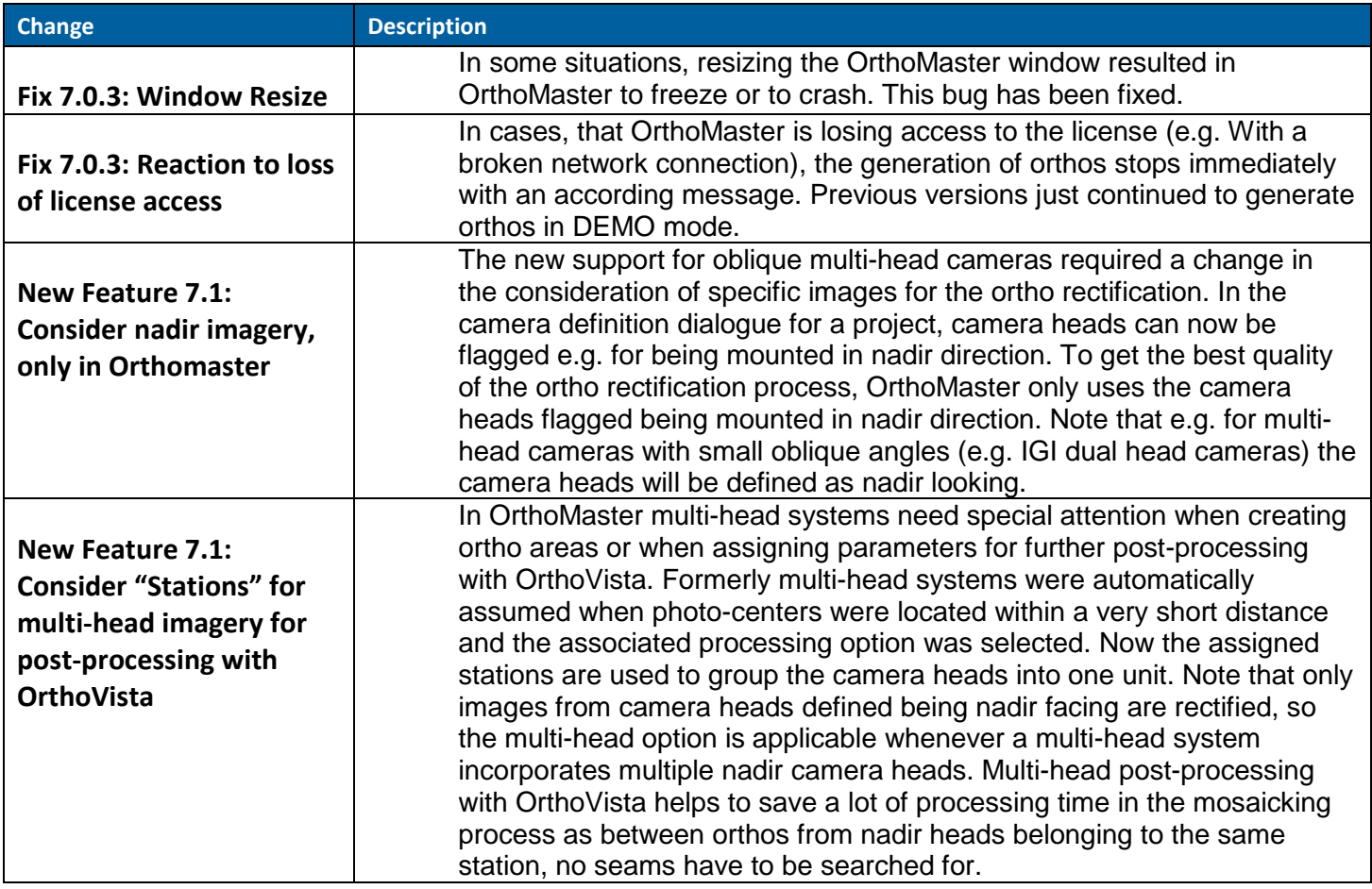

## <span id="page-8-7"></span><span id="page-8-6"></span>**OrthoVista 7.0.3 / 7.1**

**Change Description** 

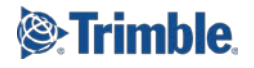

#### <span id="page-9-1"></span><span id="page-9-0"></span>**LPMaster 7.0.3 / 7.1**

<span id="page-9-5"></span><span id="page-9-4"></span><span id="page-9-3"></span><span id="page-9-2"></span>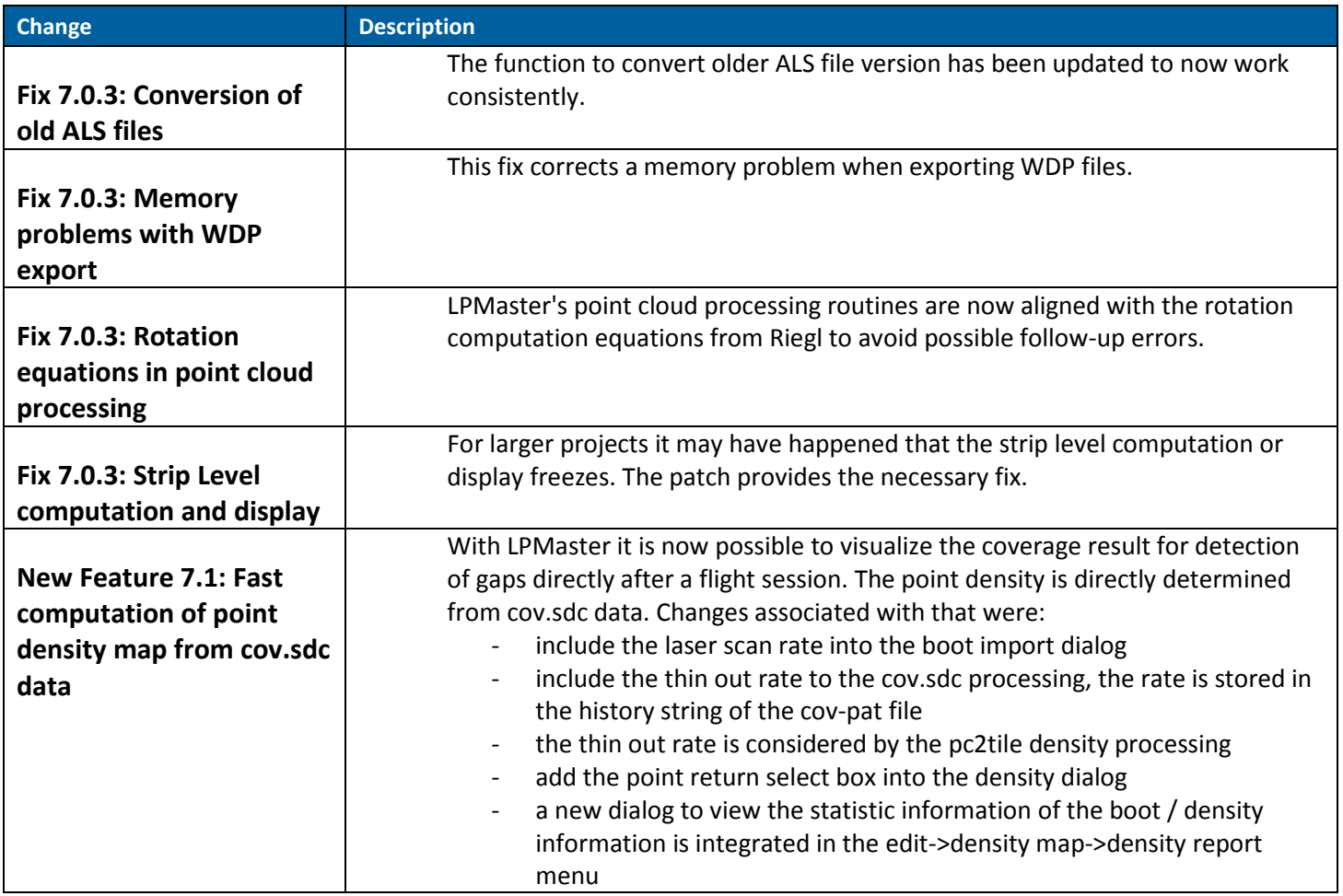

#### <span id="page-9-7"></span><span id="page-9-6"></span>**For more information**

For more information contact your Trimble Inpho Support Team at [imaging\\_support@trimble.com](mailto:imaging_support@trimble.com) and register at [https://community.trimble.com](https://community.trimble.com/) in order to track all news on Inpho.

Note: the 7.1 release does not require a new license to be installed. Users with a valid license for 7.0.x are entitled to download and use the new release.

Also note that inpho's WiBU licensing system also is updating their libraries constantly. To guarantee for stable license access, Trimble strongly recommends to update the WiBU libraries (available for download on above mentioned site

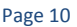

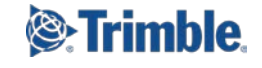

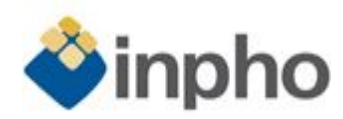

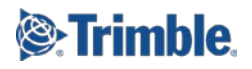